## Kohlebansen V75NUF10009

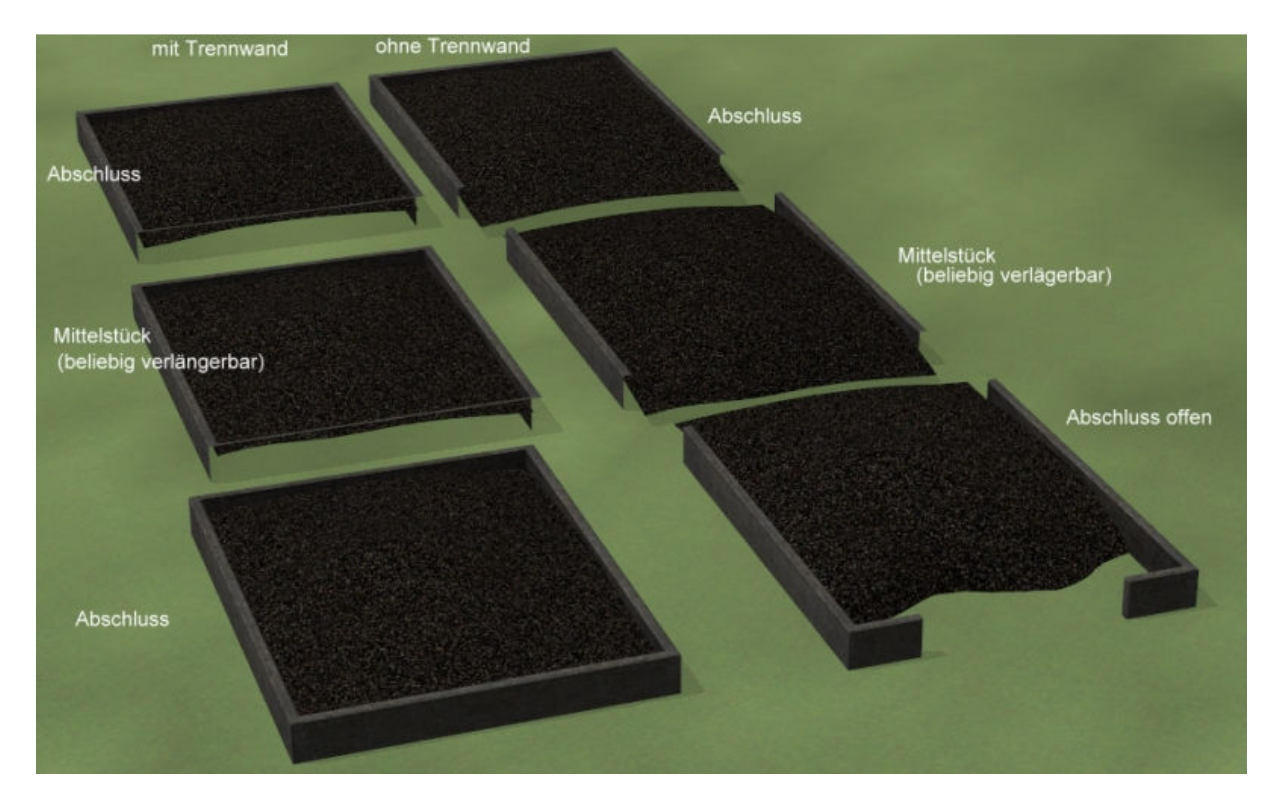

(Beispiel Bansen mit 20m Breite)

Mit diesem Set können im Baukastensystem auf einfache Weise Kohlebansen für Großbekohlungsanlagen erstellt werden. Die Breite der Bansen entspricht den bei der DB am Häufigsten verwendeten Abmessungen: 10m, 14m und 20m. Jeder Baustein ist 25m lang und als Gleisobjekt ausgeführt. Zum Aneinanderfügen der einzelnen Elemente muss der Gleisstil "Unsichtbares Gleis" gewählt werden. Für jede Bansenbreite stehen zwei Ausführungen zur Verfügung: mit bzw. ohne Trennwand zwischen den Elementen. Die Modelle mit Trennwand sind durch das Kürzel " Tr" im Modellnamen gekennzeichnet.

Darüberhinaus werden als Immobilien zwei in der Höhe verstellbare Kohlehaufen mitgeliefert, die an jede beliebige Stelle der Bansen verschoben werden können, um dort die Kohleverladung zu simulieren.

Jedes Modell dieses Sets ist mit Tauschtexturen ausgestattet, so dass nach entsprechender Änderung und Austausch der Texturen (s. Handbuch EEP) die Bansen auch anderweitig eingesetzt werden können, beispielsweise für Kies- oder Sandverladung in Firmen- oder Hafenanlagen. **Unbedingte Voraussetzung hierfür ist eine installierte EEP-Version ab 7.5!**

## Lieferumfang:

Installationspfad "Resourcen -> Gleisobjekte -> Gleise -> Bahnhoefe -> Betriebswerke":

- Kohlebansen\_10m\_Abschluss
- Kohlebansen\_10m\_Abschluss\_offen
- Kohlebansen\_10m\_Mitte
- Kohlebansen\_10m\_Tr\_Abschluss
- Kohlebansen\_10m\_Tr\_Mitte
- Kohlebansen\_14m\_Abschluss
- Kohlebansen\_14m\_Abschluss\_offen
- Kohlebansen\_14m\_Mitte
- Kohlebansen\_14m\_Tr\_Abschluss
- Kohlebansen\_14m\_Tr\_Mitte
- Kohlebansen\_20m\_Abschluss
- Kohlebansen\_20m\_Abschluss\_offen
- Kohlebansen\_20m\_Mitte
- Kohlebansen\_20m\_Tr\_Abschluss
- Kohlebansen\_20m\_Tr\_Mitte

Installationspfad "Resourcen -> Immobilien -> Verkehr -> Betriebswerke":

- Kohlehaufen\_bew\_1
- Kohlehaufen\_bew\_2

Installationspfad "Resourcen -> Tauschtexturen":

- Kohlebansen Tex UF1.png
- Kohlehaufen\_Tex\_UF1.png

Installationspfad "Resourcen -> Doc":

• V75NUF1009.pdf

Ich hoffe, eine weitere Lücke im Modellbestand geschlossen zu haben und wünsche viel Spaß mit den Modellen.

Uwe Fischer (UF1)